Digite el usuario y contraseña para acceder al aplicativo de afiliaciones y de clic en *INGRESAR.*

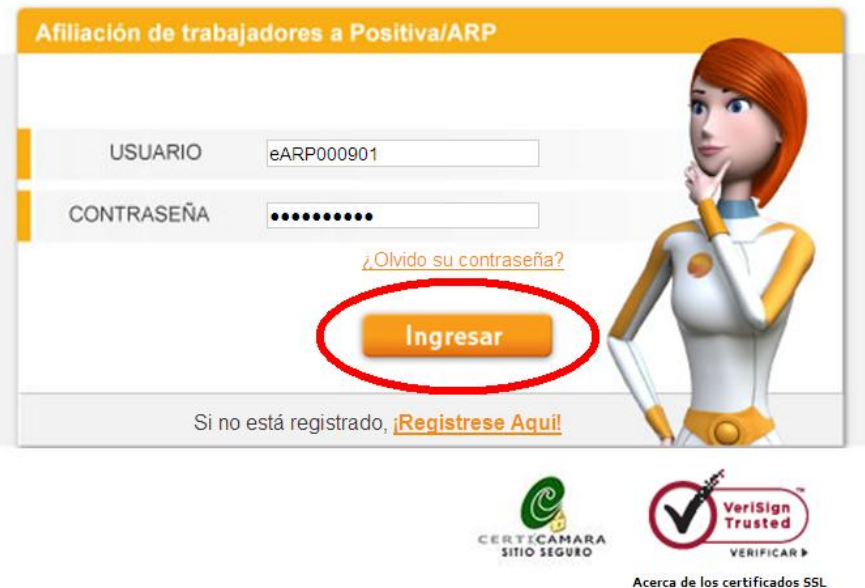

**Figura** Ingreso portal